# **APARATE MEDICALE PENTRU TERAPIE CUANTICĂ**

*S. Vieru, V. Secrieru, A. Caliman, E. Munteanu, T. Vieru, V. Dorogan Universitatea Tehnică a Moldovei, Laboratorul de Micro-Optoelectronică*

# **INTRODUCERE**

Stimularea proceselor fiziologice în organismele vii are loc sub acţiunea diverşilor factori exteriori, cei mai importanți fiind: temperatura, ultrasunetul, câmpurile electrice, magnetice sau electromagnetice (radiaţia optică). Acești stimulanți sunt bine cunoscuți în terapia medicală, în prezent fiind utilizate intensiv termoterapia, electroterapia şi mecanoterapia.

În ultimii ani o aplicatie deosebită a obtinut stimularea neinvazivă cu raze laser.

Acţiunile terapeutice produse de către o rază laser sunt următoarele:

- reducerea timpului de înmulţire a celulelor şi deci, ca urmare, o cicatrizare mai rapidă a leziunilor;

- intensificarea circulaţiei lichidelor în celule;

- o puternică creştere a energiei celulelor, ce cauzează amplificarea sintetizării ATP-ului;

- excitarea ionică a lichidului din interiorul şi din afara celulelor, ce stimulează metabolismul.

În urma testărilor clinice radiația laser a fost recomandată către utilizare în urologie, neurologie, cardiologie, stomatologie, oncologie, ginecologie, pediatrie, traumatologie, dermatologie, reumatologie şi în reflexoterapie.

### **1. TIPURI DE LASERI**

La momentul actual în medicină se utilizează mai multe tipuri de laseri, şi anume:

- a) laseri pe corp solid, unde în calitate de mediu activ sunt folosiţi rubinul, semiconductorii, neodyme-Yag etc.
- b) laseri cu gaze, unde se utilizează ca mediu activ un amestec de gaze (argon, bioxid de carbon, heliu-neon etc).
- c) laseri cu coloranți, unde se utilizează ca mediu activ anumite lichide colorante: cumarina, rodamina etc.

Avantajele laserilor cu semiconductori în comparaţie cu alte tipuri de laseri sunt: gabarite mici; putere de consum redusă; posibilităţi funcționale sporite (frecvențe înalte de modulare a semnalului optic; reglarea fină a puterii de emisie în limite largi; posibilitatea de utilizare a diverselor capuri optice; fiabilitate sporită).

Dar cel mai important parametru al laserilor utilizati în medicină este lungimea de unda a radiaţiei emise. Lungimea de undă a radiaţiei coerente emise de laser determină specificul procesului de absorbţie în ţesuturile organismelor vii.

 În figura 1 sunt prezentate spectrogramele de absorbție ale apei, epidermei și hemoglobinei [1].

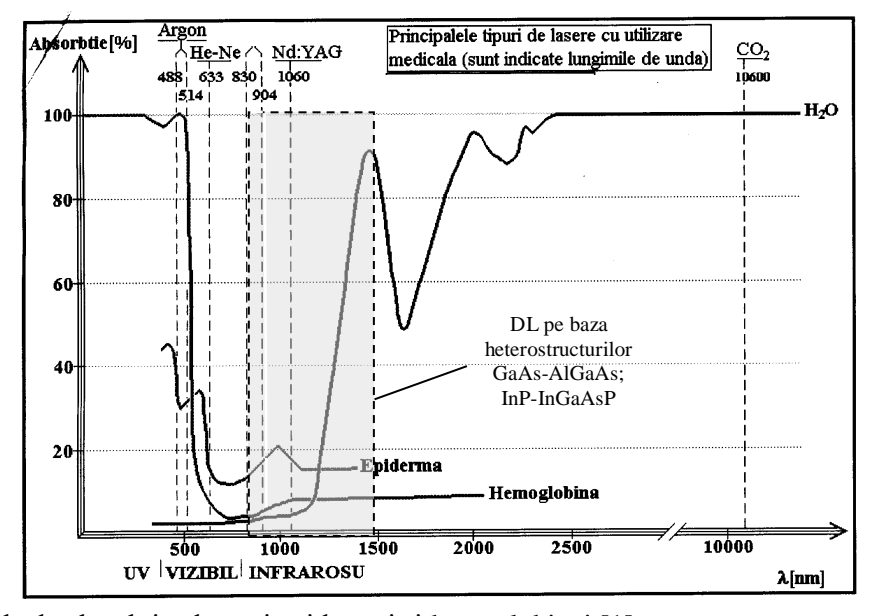

**Figura 1.** Spectrele de absorbție ale apei, epidermei și hemoglobinei [1].

Se poate observa că epiderma (un țesut neomogen), are o fereastră optică situată între 600 şi 1300nm. Absorbţia apei în domeniul spectral 600-1100nm este extrem de scăzută, însă crește brusc în intervalul 1100-1500nm. Hemoglobina este Hemoglobina este caracterizată printr-o absorbţie foarte mică la lungimi de undă din domeniul spectral 700-1000nm şi aproximativ 5-10% în domeniul spectral 1000- 1300nm. Analizând spectrele de absorbţie şi lungimile de undă a radiaţiei emise de dispozitivele laser (fig. 1), devine evident că cei mai optimali laseri pentru utilizare în medicină sunt laserii pe bază de semiconductori, şi în special, pe baza heterostructurilor GaAs-AlGaAs şi InP-InGaAsP.

# **2. STRUCTURA ŞI METODE DE CONFECŢIONARE A DIODELOR LASER**

În calitate de emiţătoare de radiaţie coerentă s-au utilizat diodele laser elaborate și confecționate în Laboratorul de Micro – Optoelectronica al Universităţii Tehnice a Moldovei. Diodele laser cu lungimile de unda de emisie 810, 850, 890, 950 şi 980 nm au fost fabricate pe baza heterostructurilor AlGaAs/GaAs crescute prin metoda epitaxiei din fază lichidă [2]. Pentru confecţionarea diodelor laser cu lungimile de undă de emisie în intervalul 1000 - 1500 nm au fost folosite heterostructurile InGaAs/GaAs, InGaAs/InGaAsP/InGaP/GaAs, crescute prin metoda epitaxiei din fază gazoasă [3]. Utilizând metodele de fotolitogravură, oxidare anodică, creştere din fază lichidă la temperaturi joase, au fost realizate structuri cu lăţimea regiunii active de  $5\div 50$  µm, ce a permis îmbunătățirea esenţială a caracteristicilor de emisie ale diodelor laser. Pentru sporirea fiabilității diodelor laser, oglinzile proaspăt clivate (în-situ) au fost protejate cu straturi subţiri de ZnSe [4] şi apoi au fost depuse straturi antireflex din SiO<sub>2</sub> cu coeficientul de reflexie 0,95. Structura diodei laser pe baza heterostructurilor InP-InGaAsP este ilustrată in figura 2.

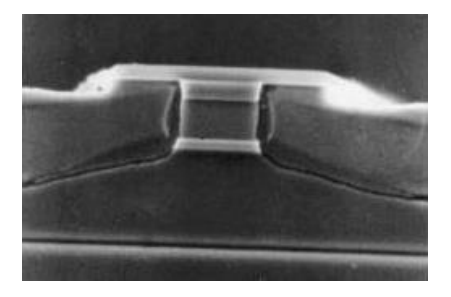

**Figura 2.** Imaginea structurii diodei laser.

# **3. TIPURI DE EMIŢĂTOARE CUANTICE**

Cu scopul acţiunii complexe asupra celulelor, a fost proiectat şi confecţionat un tip special de emiţător combinat, ce poate iradia două lungimi de undă, roșie  $(0.63 \text{ µm})$  și infraroșie  $(0.81 -$ 0,98 µm). Pentru diverse aplicații au fost proiectate şi fabricate un set de capuri optice, pentru iradierea uniformă a suprafețelor  $0.5 \text{ mm}^2 \div 10 \text{ cm}^2$ :

I. Emiţător cuantic cu cap optic de tip clopoţel (fig. 3, a).

II. Emiţător cu cap optic de tip clopoţel şi cu magnet permanent (fig. 3, b).

III. Emiţător cuantic de tip creion cu aplicarea diverselor capuri optice (fig. 3,c).

IV. Emiţător cuantic conectat la fibră optică.

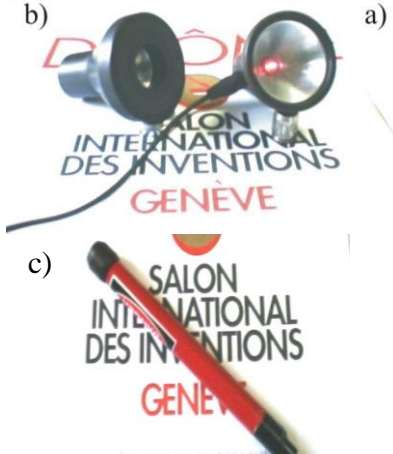

**Figura 3.** Emiţătoare cuantice cu capuri optice de tip clopoţel (a), cu magnet permanent (b), de tip creion (c).

#### **4. TIPURI DE DISPOZITIVE**

În rezultatul analizei unui spectru larg de dispozitive cuantice produse în Rusia, Ucraina, Germania etc. şi în rezultatul colaborării cu specialişti din Republica Moldova şi România, au fost elaborate şi fabricate o serie de aparate cuantice numite de noi "TERALASER".

#### **4.1. Aparat cuantic "TERALASER-P"**

Utilizarea diodelor laser cu caracteristici performante  $(I_{\text{brace}} = 3 \text{ mA})$ , confectionate în Laboratorul de Micro-Optoelectronică, a permis elaborarea şi confecţionarea aparatelor portative "TERALASER-P" (de tip creion), cu parametri funcţionali la nivelul analogelor produse în lume. Parametrii dispozitivului confecţionat şi a analogelor existente ("LASER-PEN" produs în Hanoi, "АЗОР-В» produs în Moscova) sunt prezentate în tabelul 1.

|                                       |         | <b>TERALASER-P</b> | <b>LASER-PEN</b><br>DG-3375 | $A3OP-B$ |
|---------------------------------------|---------|--------------------|-----------------------------|----------|
| Regimul de funcționare a diodei laser |         | undă continuă      | 10 <sub>Hz</sub>            |          |
| Lungimea de unda a emisiei laser,     | $\mu$ m | 0.85 sau 0.98      | 904                         | 0,67     |
| Puterea maxima de emisie,             | mW      | $5 \div 20$        |                             | 1,5      |
| Alimentarea,                          |         | $3(2 - A316)$      | h                           |          |
| Lungimea                              | mm      | 150                | 240                         | 170      |
| <b>Diametru</b>                       | mm      | 13                 | 20                          | 15       |
| Functionare cu un set de acumulatoare |         | circa 50 ore       |                             |          |

**Tabelul 1.** Caracteristicile tehnice ale dispozitivelor LASER portabile.

### **4. 2. Aparat cuantic "TERALASER"**

Un alt aparat cuantic a fost elaborat cu scopul asigurării fiabilităţii înalte de funcţionare, utilizării simple şi preţului de cost redus, având aceleaşi caracteristici tehnice şi parametri de performanţă.

În tabelul 2 sunt prezentate caracteristicile tehnice ale dispozitivului "TERALASER".

**Tabelul 2.** Caracteristicile tehnice ale aparatului staţionar "TERALASER".

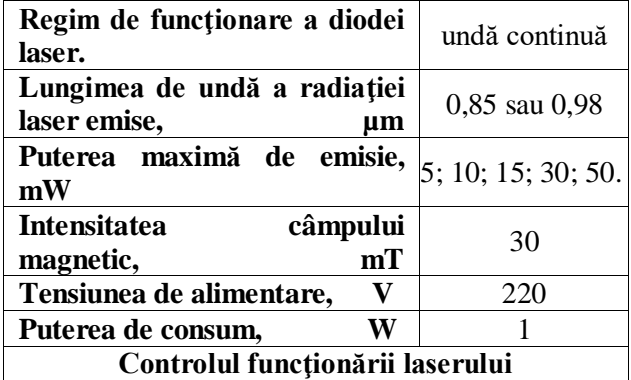

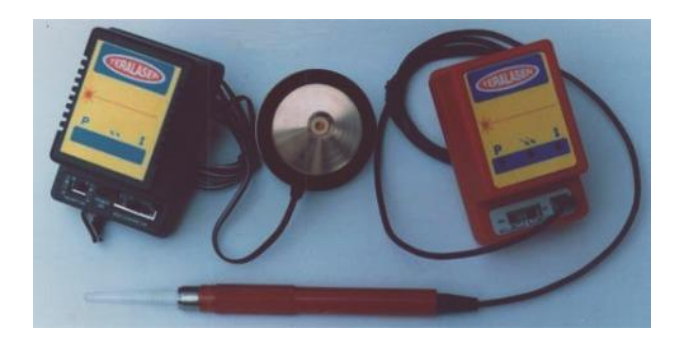

**Figura 4.** Fotografia dispozitivului cuantic "TERALASER".

### **4.3 Aparat cuantic "TERALASER-D"**

În ultimii ani a apărut un spectru nou de cerinţe faţă de aparatele cuantice cu destinaţie medicală, cu scopul diversificării metodelor de tratament şi domeniilor de aplicaţie. Ele vizează în deosebi frecvenţa, timpul de iradiere şi puterea optică de emisie.

Luând în consideraţie oferta specialiştilor din diverse domenii ale medicinii şi cu scopul lărgirii diapazonului posibilităţilor funcţionale, a fost proiectat un nou dispozitiv cuantic digital, ce permite setarea şi vizualizarea regimurilor de funcţionare care corespund celor mai sofisticate metode de tratament.

În tabelul 3 prezentăm caracteristicile tehnice ale dispozitivului "TERALASER-D".

| Regim de funcționare a diodei<br>laser.      | undă continuă       |  |  |  |
|----------------------------------------------|---------------------|--|--|--|
| Lungimea de undă a radiației<br>emise,<br>um | 0,85 sau 0,98       |  |  |  |
| Puterea maximă de emisie, W                  | 5; 10; 15; 30; 50.  |  |  |  |
|                                              | $0\div100$ Hz,      |  |  |  |
|                                              | $100 \div 1000$ Hz, |  |  |  |
| Diapazoanele frecventelor de                 | $1\div 10$ kHz,     |  |  |  |
| lucru                                        | frecvență           |  |  |  |
|                                              | plutitoare          |  |  |  |
| Intervalele de timp                          | $5 \div 60$ s,      |  |  |  |
|                                              | $1\div 30$ min      |  |  |  |
| Semnalul sonor la începutul și sfârșitul     |                     |  |  |  |
| regimului de lucru                           |                     |  |  |  |
| LCD indicator, programare la tastatură       |                     |  |  |  |
| <b>Intensitatea</b><br>campului              | 30                  |  |  |  |
| mT<br>magnetic,                              |                     |  |  |  |
| Tensiunea de alimentare,<br>V                | 220                 |  |  |  |
| W<br>Puterea de consum,                      | 1                   |  |  |  |
| Controlul funcționării laserului             |                     |  |  |  |
| Masa,<br>g                                   | 300                 |  |  |  |
| Gabarite,<br>mm                              | 115 x 90 x 37       |  |  |  |

**Tabelul 3.** Caracteristicile tehnice ale dispozitivului "TERALASER-D".

# **5. DESCRIEREA SCHEMEI BLOC A SISTEMULUI ELECTRONIC DE DIRIJARE CU DIODA LASER**

Vizând cele expuse mai sus, am sintetizat o schemă multifuncțională, care îndestulează cele mai diverse necesităţi ale utilizatorului.

În fig.5 am prezentat schema bloc a dispozitivului de tratament cuantic, unde:

1. Bloc de alimentare. În dependență de laserul utilizat, pentru puterea maximă de emisie 50 mW, valoarea curentului variază în intervalul 60 120 mA. Ledul ce indică lucrul laserului (blocul 14) consumă de asemenea  $\sim$  50 mA, iar restul schemei consumă aproximativ  $10 \div 20$  mA. În așa mod, deoarece curentul maxim al dispozitivului constituie aproximativ 190 mA, rezultă necesitatea utilizării unui transformator. În blocul de alimentare se utilizează un transformator de tensiune ce are două bobine secundare cu tensiunea la ieşire 6 V fiecare.

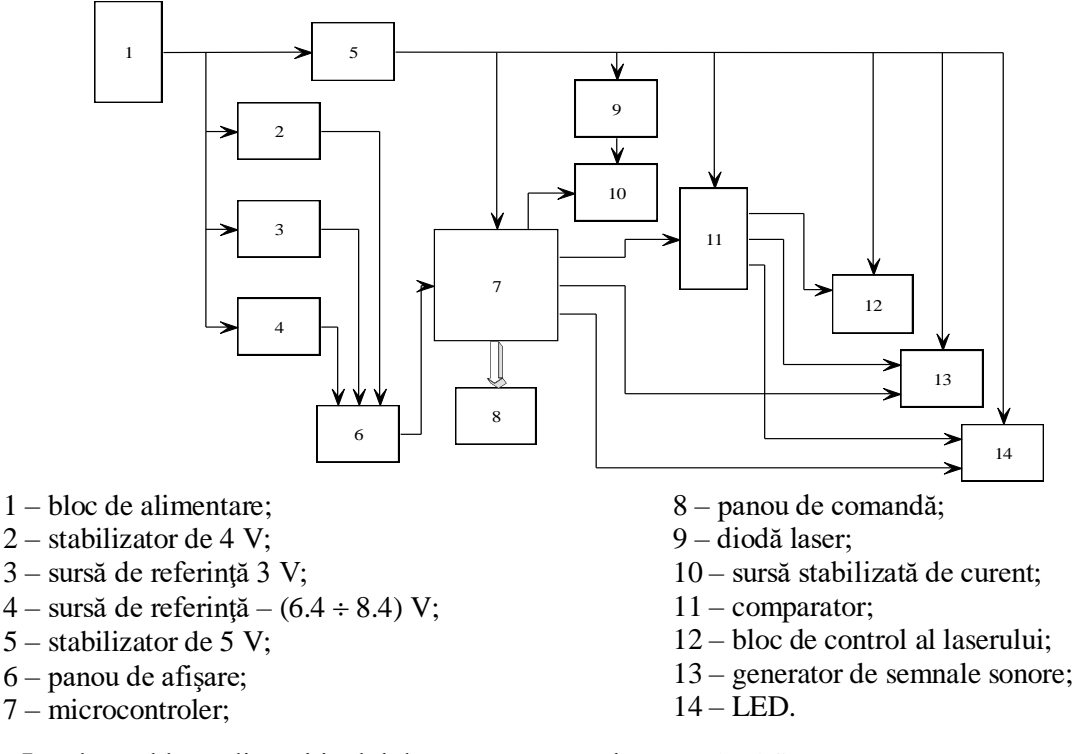

**Figura 5.** Schema bloc a dispozitivului de tratament cuantic "TERALASER-D".

- 2. Stabilizator de 4 V. Pentru activarea iluminării suplimentare a ecranului grafic (blocul 6) este nevoie de mai multe tensiuni de referință (blocul 3, 4) si tensiunea de alimentare de 4 V, care se asigură prin construirea unui stabilizator, ce se alimentează de la tensiunea stabilizată de 5 V (şina de alimentare a dispozitivului în întregime).
- 3. Sursă de referinţă 3 V. Pentru a obţine tensiunea de referinţă de 3V folosim un divizor de tensiune de la 5 V.
- 4. <u>Sursă de referință 6.4 ÷ 8.4 V</u>. Tensiunea de referinţă negativă reglabilă, care se alege în intervalul  $-6.4 \div -8.4$  V, se utilizează pentru a regla contrastul ecranului LCD.
- 5. Stabilizator de 5 V. Pentru alimentarea microcontrolerului (blocul 7) şi laserului (blocul 9) se utilizează tensiunea de 5 V.
- 6. Panou de afişare. Panoul de afişare reprezintă un ecran LCD grafic, care vizualizează regimurile de lucru, parametrii setaţi şi timpul de functionare a dispozitivului.
- 7. Microcontroler. Blocul dat efectuează operaţiunile de dirijare şi control, transmiţând semnalele de comandă blocurilor funcționale periferice.
- 8. Panou de comandă. Panoul de comandă reprezintă un set de butoane cu ajutorul cărora se programează regimurile de lucru ale dispozitivului.
- 9. Diodă laser. Lungimea de undă a radiaţiei emise este în intervalul  $0.81 < \lambda < 0.98$  µm. În dependență de necesitățile utilizatorului, dispozitivul poate fi dotat suplimentar şi cu un cap magnetic, care amplifică efectul tratamentului.
- 10.Sursă stabilizată de curent. Pentru a acoperi diverse metode de tratament, se prevede funcţionarea diodei laser cu cinci praguri de putere a radiaţiei optice emise: 5, 10, 20, 30 şi 50 mW. Puterea optică de emisie se reglează prin curentul de lucru a laserului, care are cinci valori şi care pot fi ajustate pentru diverse diode laser, pragul maxim fiind de 100 mA.
- 11.Comparator. Cu ajutorul semnalelor de comandă de la microcontroler, comparatorul formează semnalul sonor ce indică pornirea şi stoparea functionării laserului, formează semnalul de comandă a LED-lui, care indică vizual lucrul laserului.
- 12.Bloc de control al diodei laser. Blocul dat efectuează controlul funcţionării diodei laser, prin intermediul unui fotoreceptor. În moment ce apropiem laserul de fotodiodă comparatorul îşi schimbă starea logică, deconectând LED-ul.
- 13.Generator de semnale sonore. Blocul dat este construit pe baza unui element piezo-electric. Frecvenţa sonoră se formează cu ajutorul unui generator construit pe baza unui amplificator operaţional. Semnalul de pornire şi de oprire a semnalului sonor este format de blocul 7.
- 14.LED. În aceiaşi capsulă cu dioda laser se montează şi un LED - indicator de culoare roşie. În timp ce laserul nu funcţionează LED-ul indicator luminează slab (la un curent de lucru 10mA). În timpul funcţionării laserului la LED -ul vin impulsuri de 50 mA cu frecvenţa de 2 Hz.
- Parametrii de lucru ai sistemului electronic de dirijare cu dioda laser:

1. *Frecvenţa de lucru*. După cum s-a menţionat anterior, diferite tipuri de tratament sau stimulare cu raze laser au efect maxim la diferite frecvenţe optime. De aceea dispozitivul asigură un larg diapazon de frecvențe de lucru ale laserului, și anume:

a) Diapazonul **I**. Se selectează frecvenţa de lucru a laserului în intervalul  $0 \div 100$  Hz, pasul 5 Hz.

b) Diapazonul **II**. Se selectează frecvenţa de lucru a laserului în intervalul  $100 \div 1000$  Hz, pasul 100 Hz. c) Diapazonul **III**. Se selectează frecvenţa de lucru a laserului în intervalul  $1 \div 10$  kHz, pasul 1 kHz.

In interiorul fiecărui diapazon de frecvenţe menţionat anterior se poate alege de asemenea şi regimul de frecvenţă flotantă "Float".

2. *Intervalul de timp în decursul căruia lucrează laserul*. Diverse regimuri de tratare necesită exponarea cu radiaţie laser a unui punct sau scanarea unei suprafeţe mai mari a corpului un timp mai îndelungat, iar în cazul reflexoterapiei durata acţiunii radiaţiei trebuie să fie doar de câteva

secunde. Din aceste considerente, au fost rezervate două diapazoane de timp:

- a) Diapazonul I. Se selectează timpul de lucru a laserului în intervalul  $5 \div 60$  s, pasul 5 s.
- b) Diapazonul II. Se selectează timpul de lucru a laserului în intervalul  $1 \div 30$  min, pasul 1 min.

Mai întâi se selectează intervalul necesar de timp şi apoi se fixează timpul necesar.

2. *Puterea laserului*. Pentru diverse aplicaţii este necesar de a acţiona cu diferite puteri optice, de acea dispozitivul asigură cinci valori de putere a radiaţiei laser: 5, 10, 20, 30 şi 50 mW.

### **6. CONSECUTIVITATEA OPERAŢIUNILOR DE LUCRU ALE DISPOZITIVULUI "TERALASER-D"**

Conectarea dispozitivului se face cu ajutorul comutatorului "on/off". Prezenţa tensiunii de alimentare se indică cu ajutorul unui LED de culoare verde situat deasupra comutatorului "on/off". În momentul conectării la tensiunea de alimentare dispozitivul produce un semnal sonor cu durata de 2 s şi apoi pe ecranul indicator apare inscripția "Welcome to main menu TLME II".

Dispozitivul intră în meniul de comandă, unde se pot seta regimurile de lucru şi parametrii necesari utilizatorului (fig.7). Iniţial, pe ecran apare inscripţia

"Frecvence" si diapazonul de frecvente "5-100" Hz, "100-1000" Hz, "1-10" kHz şi "Float". Selectarea

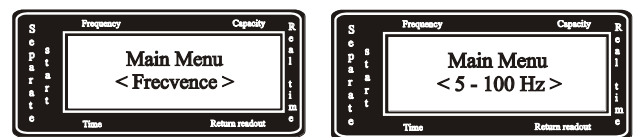

diapazonului de frecvențe se efectuează cu ajutorul butoanelor *Up* şi *Dw***.** Pentru a selecta frecvenţa necesară din interiorul diapazonului trebuie de tastat butonul *Ent* (butonul dat se află pe panoul de comandă, funcţia lui se dublează încă cu un buton situat nemijlocit în corpul de lucru).

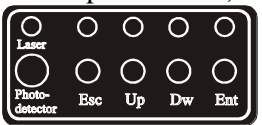

După ce a fost selectată frecvenţa necesară, se afişează meniul de selectare a intervalului de timp "Time" în decursul căruia va funcționa dispozitivul: "5-60" s, "1-30" min.

Trecerea de la un diapazon la altul se

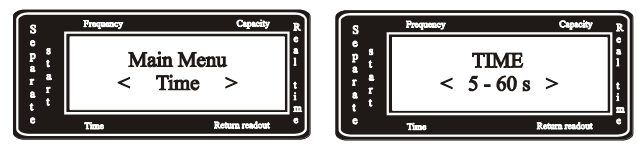

efectuează cu ajutorul butoanelor *Up* şi *Dw*, în interiorul intervalului se deplasează cu ajutorul aceloraşi butoane.

Următoarea operaţiune este selectarea puterii "Power".

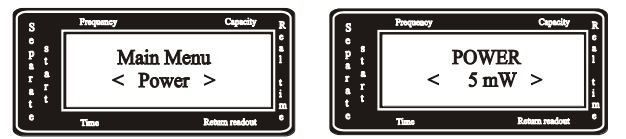

Meniul permite selectarea puterii optice a laserului: "5", "10", "15", "30" şi "50" mW.

După ce a fost selectată puterea optică de ieşire a laserului, pe ecranul indicator apare inscriptia "Work":

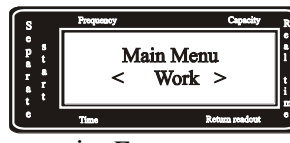

la apăsarea tastei *Ent* pe ecran vor apărea următoarele inscripţii:

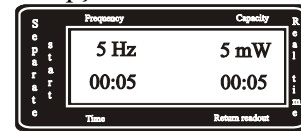

Aici sunt indicate setările efectuate: frecvenţa - 5 Hz; puterea - 5 mW; timpul de funcţionare - 5 s. În colţul drept, jos, se indică timpul de funcţionare cu enumerare inversă, din momentul includerii în funcțiune. Includerea în funcție are loc la apăsarea tastei *Ent*. Pornirea și oprirea funcționării laserului este însoţită de un semnal sonor cu durata de 0,5 s.

După ce a expirat timpul de funcţionare fixat, dispozitivul poate fi inclus repetat în lucru, apăsând *Ent.* Apăsând *Esc* se pot instala alţi parametri de funcţionare, trecând prin toate etapele descrise mai sus.

Toate setările făcute de utilizator se memorizează și la pornirea repetată în funcție nu e nevoie de selectat din nou toate regimurile necesare.

Funcţionarea laserului se controlează prin intermediul unui LED roşu, situat pe panoul de comandă (inscripţia "Laser"). Apropiind laserul de fotodetector "Photo-detector" la frecvenţa de 5 Hz observăm că LED-ul indicator licăreşte cu aceeaşi frecvenţă, cea ce corespunde regimului selectat de funcţionare a laserului.

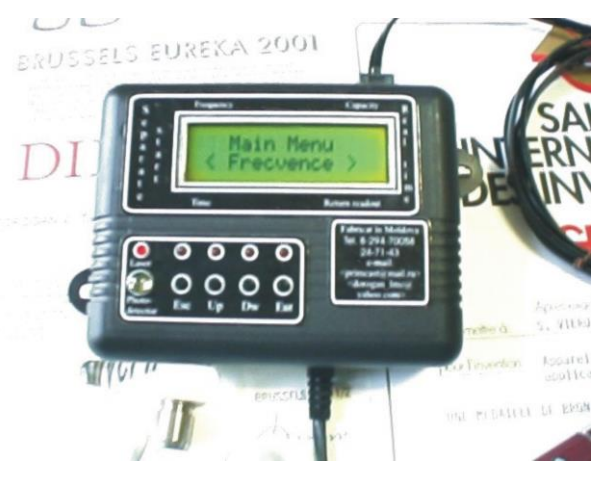

**Figura 6.** Fotografia dispozitivului de tratament cuantic "TERALASER-D".

# **7. SCHEMA DE NAVIGARE ÎN INTERIORUL MENIULUI**

Meniul de comenzi e construit pe principiul alegerii cărţilor utilizând catalogul bibliotecar.

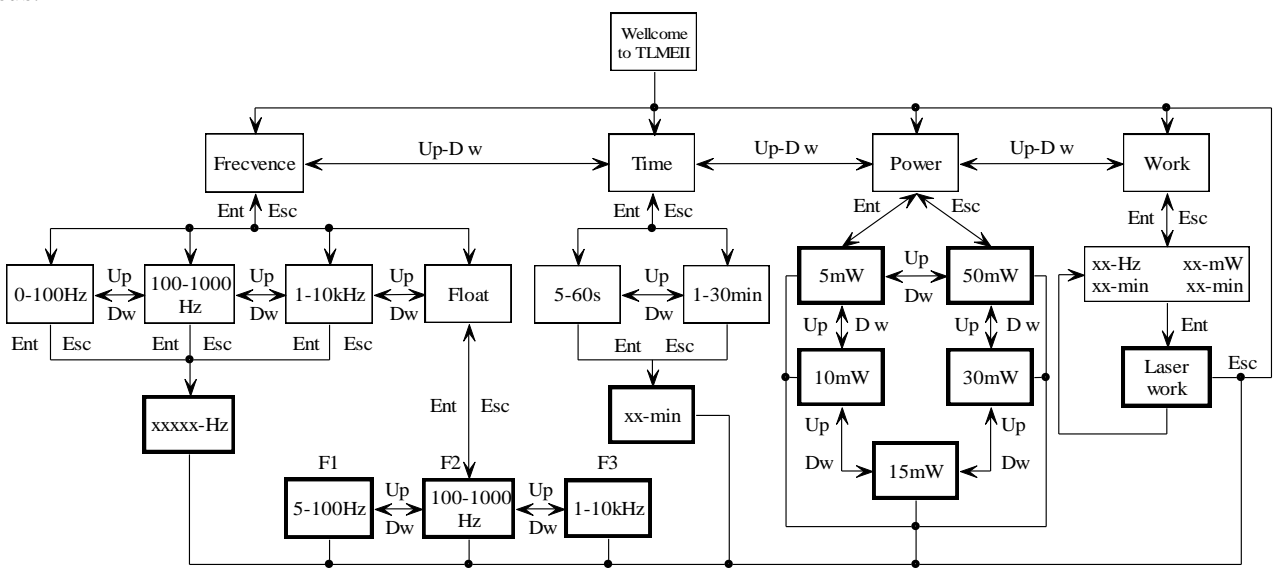

**Figura 7.** Schema meniului de comandă a dispozitivului cuantic "TERALASER-D"

După cum se poate observa din fig. 7, în momentul conectării dispozitivului la reţeaua de alimentare apare mesajul de salut după care are loc trecerea la regimul de selectare a parametrilor de lucru. Cu scopul acoperirii întregului spectru de metodici de tratament cuantic, este prevăzută posibilitatea alegerii frecvenței necesare (Frecvence), timpului de expoziţie (Time) şi puterii de emisie a laserului (Power). După ce se aleg parametrii necesari, intrarea în regim de lucru se face din meniul (Work). Deplasarea pe orizontală de la un parametru la altul se face cu ajutorul butoanelor «Up» sau «Dw», trecerea cu un nivel în sus sau în jos pe verticală se efectuează cu ajutorul butoanelor «Ent» sau «Esc».

Selectarea frecvenţei poate fi înfăptuită în interiorul a trei diapazoane cu un pas corespunzător fiecărui diapazon: **I.** 0-100 Hz pasul de 5 Hz (frecvenţa de zero corespunde regimului continuu de lucru a laserului); **II.** 100-1000 Hz pasul de 100 Hz; **III.** 1-10 kHz pasul de 1 kHz. De asemenea poate fi selectată şi frecvenţa flotantă în interiorul unuia din diapazoane (deplasarea în interiorul diapazonului până la valoarea necesară se efectuează cu ajutorul butoanelor «Up» sau «Dw»). După ce a fost selectată frecvenţa necesară (xxxxx-Hz, sau diapazonul frecvenței flotante), are loc trecerea automată la selectarea parametrilor timpului de expoziție.

Timpul de expoziţie este împărţit în două diapazoane. Primul diapazon este destinat pentru acupunctură (5÷60 s cu pasul de 5 s). Al doilea diapazon este 1÷30 min, cu pasul de 1 min. Deplasarea în interiorul diapazoanelor până la valoarea necesară se efectuează cu ajutorul butoanelor «Up» sau «Dw».

Puterea de emisie optică a laserului poate fi selectată cu ajutorul butoanelor «Up» sau «Dw», mişcarea fiind ciclică de la o putere la alta.

În urma setării butonului «Ent» în meniul (Work) pe ecran se afişează parametrii de lucru

setați: frecvența de lucru "xx-Hz"; puterea de emisie a laserului "xx-mW"; timpul de lucru selectat "xx-min". Iar în colţul de jos, dreapta se indică enumerarea inversă a timpului de funcționare. La expirarea timpului fixat, apăsând tasta «Ent»*,* dispozitivul intră în lucru cu aceiaşi parametrii. Dacă e necesar de schimbat careva setări, se tastează tasta «Esc». În acest caz dispozitivul revine în meniul de alegere a parametrilor de lucru.

#### *Bibliografie*

- *1. Dumitraş,S. Dan. Biofotonică. Bazele fizice ale aplicaţiilor laseri în medicină şi biologie. Editura All. Bucureşti,România, 1999. 742 p.*
- **2.** *Iakovlev,V.P., Sarbu, A.V., Mereutza A.Z. , Suruceanu, G.I., Caliman, A.N., Vieru, S.F. High performance AlGaAs-based laser diodes: fabrication, characterization and applications. Microelectronics Journal, Vol. 29, No. 3, March 1998, pp 97-104.*
- *3. Suruceanu, G.I., Caliman, A.N., Vieru, S.F., Iakovlev, V.P., Sarbu, A.V., Mereutza, A.Z. High performance 980 nm emission wavelength InGaAs/AlGaAs/GaAs laser diodes. Proceedings of SPIE Sixth Symposium of Optoelectronics, SIOEL-99, September 22-24, 1999, Vol. 4068, pp. 310-316. Bucharest, Romania.*
- *4. Caliman, A.N., Vieru, S.F., Suruceanu, G.I., Catughin, O.V., Nantoi, V.V., Iakovlev, V.P., Sarbu, A.V. Characterization of in-vacuum cleaved and in-situ passivated laser diode mirrors. Al 5-lea Symposium in Optoelectronica SIOEL 98, 23-25 Septembrie 1998, Bucuresti, A403, p.39.*